## Python3 para principiantes Cheat Sheet by [juliancnn](http://www.cheatography.com/juliancnn/) via [cheatography.com/106895/cs/21454/](http://www.cheatography.com/juliancnn/cheat-sheets/python3-para-principiantes)

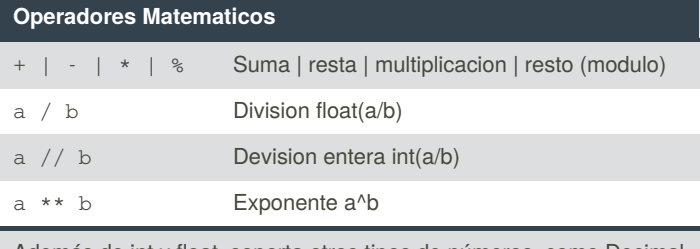

Además de int y float, soporta otros tipos de números, como Decimal y Fraction. y numeros complejos usando el sufijo **`j`** o **`J`**

#### **Giladas especiales**

**Cadena de caracteres**

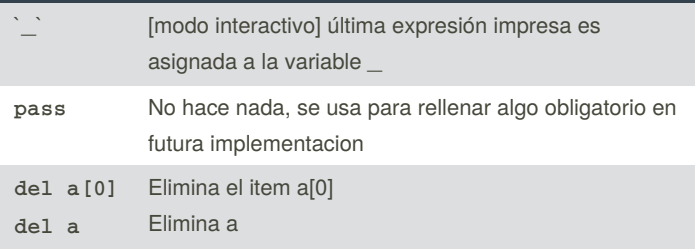

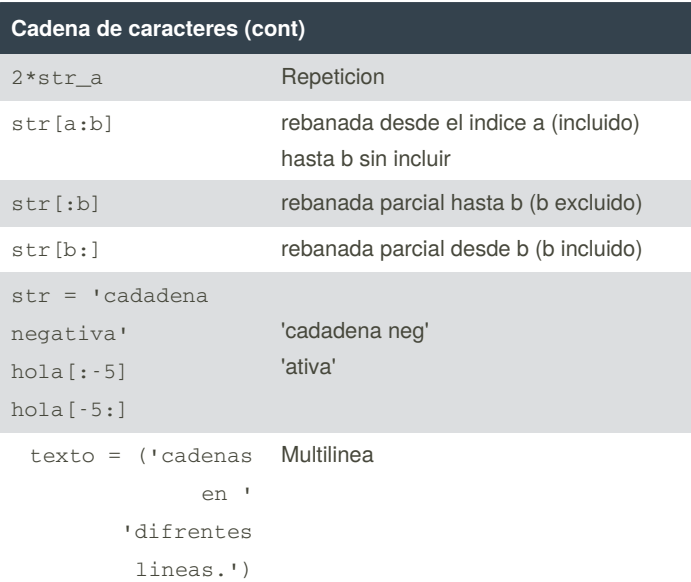

Las cadenas son inmutables

Las cadenas de texto se pueden indexar (subíndices), el primer carácter de la cadena tiene el índice 0. No hay un tipo de dato para los caracteres; un carácter es simplemente una cadena de longitud uno.

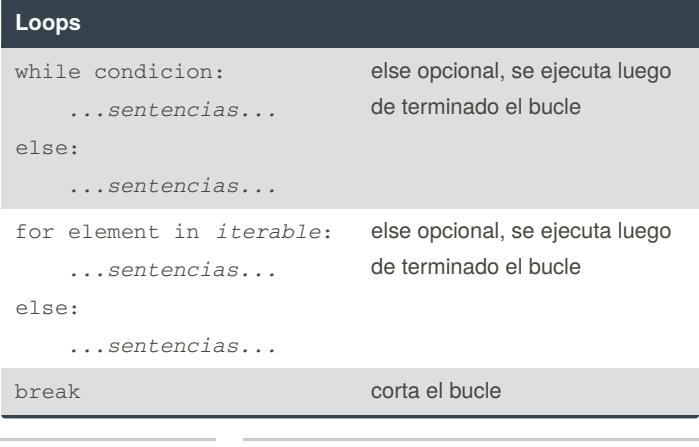

By **juliancnn** [cheatography.com/juliancnn/](http://www.cheatography.com/juliancnn/) Published 17th February, 2020. Last updated 17th February, 2020. Page 1 of 10.

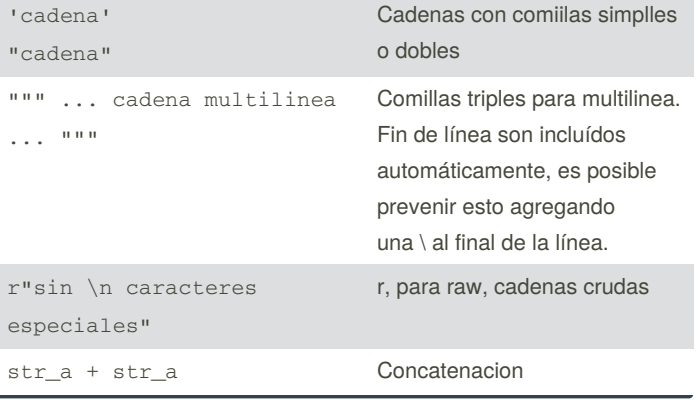

## Python3 para principiantes Cheat Sheet by [juliancnn](http://www.cheatography.com/juliancnn/) via [cheatography.com/106895/cs/21454/](http://www.cheatography.com/juliancnn/cheat-sheets/python3-para-principiantes)

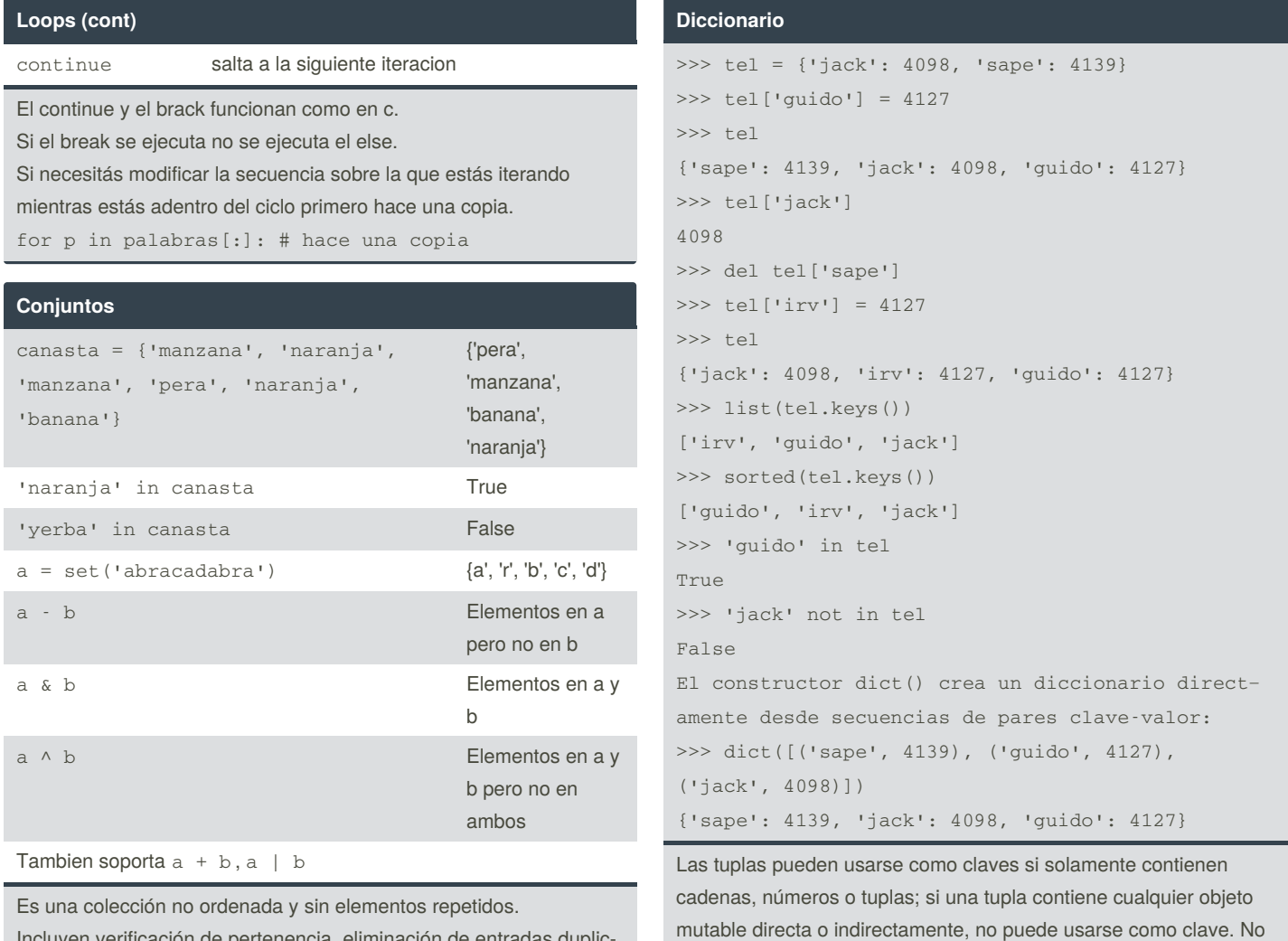

Incluyen verificación de pertenencia, eliminación de entradas duplic‐ adas. Soportan operaciones matemáticas como la unión, inters‐ ección, diferencia, y diferencia simétrica.

Las llaves o la función set() pueden usarse para crear conjuntos. Soportada la comprensión de conjuntos.

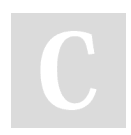

By **juliancnn** [cheatography.com/juliancnn/](http://www.cheatography.com/juliancnn/) Published 17th February, 2020. Last updated 17th February, 2020. Page 2 of 10.

podés usar listas como claves

## Python3 para principiantes Cheat Sheet by [juliancnn](http://www.cheatography.com/juliancnn/) via [cheatography.com/106895/cs/21454/](http://www.cheatography.com/juliancnn/cheat-sheets/python3-para-principiantes)

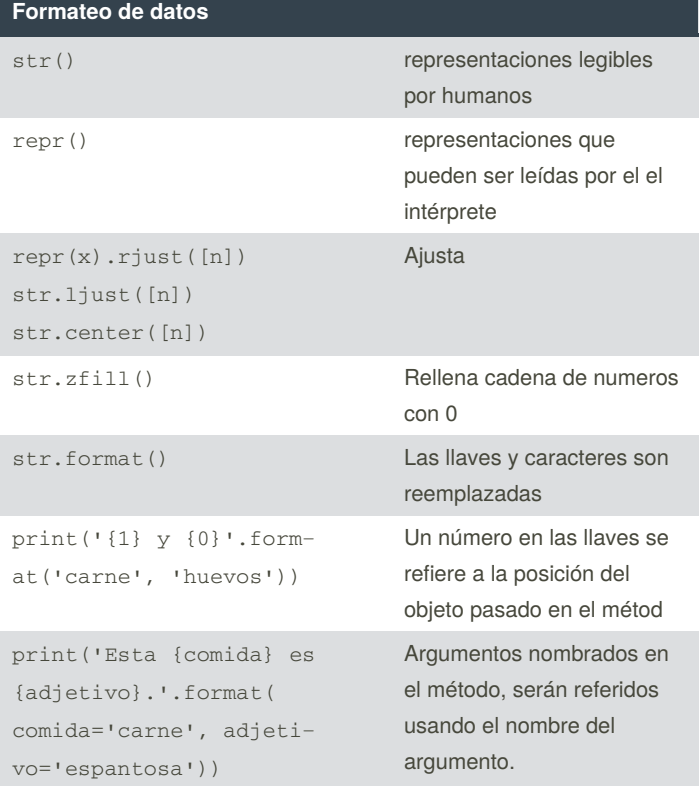

### **Modulos & packeage** import *fibo* Importa *fibo.py*. No mezcla el espacio de nombres. fibo.nombreMetodo‐ (args) llamada a metodo from fibo import fib, fib2 importa fib y fib2 mezcla el espacio de nombres \_\_name\_\_ Nombre del modulo from fibo import \* Importa todaslo que no tengan prefijo **\_** )

### **Modulos & packeage (cont)**

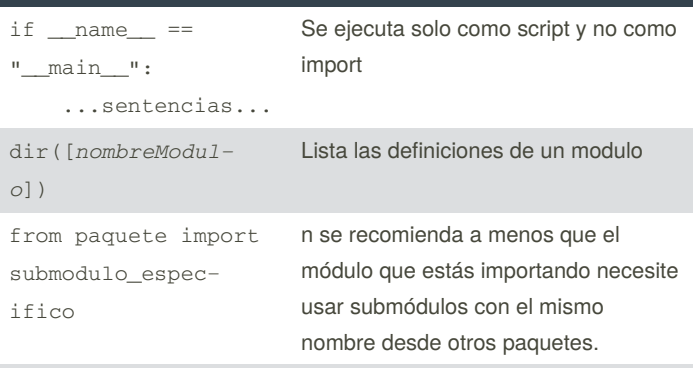

Si en \_\_init\_\_.py define una lista \_\_all\_\_, se toma como la lista de los nombres de módulos que deberían ser importados cuando se hace from package import \*.

Un módulo puede contener declaraciones ejecutables y definiciones de funciones. Las declaraciones son para inicializar el módulo.

Los archivos \_\_init\_\_.py se necesitan para hacer que Python trate los directorios como que contienen paquete

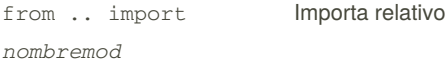

#### **Errores y excepciones**

```
class B(Exception):
 pass
class C(B):
  pass
class D(C):
  pass
for cls in [B, C, D]:
  try:
    raise cls()
  except D:
    print("D")
  except C:
    print("C")
  except B as instanciaExepcion:
    print("B")
  else:
    pass
  finally:
    pass
```
Imprimirá B, C, D, en ese orden.Si las clausulas de except estuvieran invertidas (con except B primero), habría impreso B, B, B.

Una clase en una clausula except es compatible con una excepción si la misma esta en la misma clase o una clase base de la misma

### By **juliancnn** [cheatography.com/juliancnn/](http://www.cheatography.com/juliancnn/)

Published 17th February, 2020. Last updated 17th February, 2020. Page 3 of 10.

## Python3 para principiantes Cheat Sheet by [juliancnn](http://www.cheatography.com/juliancnn/) via [cheatography.com/106895/cs/21454/](http://www.cheatography.com/juliancnn/cheat-sheets/python3-para-principiantes)

#### **Errores y excepciones (cont)**

Una clausula except listando una clase derivada no es compatible con una clase base

El último except puede omitir nombrar qué excepción captura, para servir como comodín

Tienen un bloque **else** opcional,cuando está debe seguir a los except. Se ejecutasi el bloque try no genera una excepción.

Tienen un bloque **finally** opcional,cuando está se ejecuta siempre a la salida sin importar si se lanzo la excepcion

#### **Ambitos**

```
def prueba_ambitos():
   def hacer_local():
       algo = "algo local"
    def hacer_nonlocal():
       nonlocal algo
       algo = "algo no local"
    def hacer_global():
       global algo
       algo = "algo global"
   algo = "algo de prueba"
   hacer_local()
    print("Luego de la asignación local:", algo)
   hacer_nonlocal()
   print("Luego de la asignación no local:",
algo)
   hacer_global()
    print("Luego de la asignación global:", algo)
prueba_ambitos()
print("In global scope:", algo)
```
Luego de la asignación local: algo de prueba Luego de la asignación no local: algo no local Luego de la asignación global: algo no local En el ámbito global: algo global

### **Variables**

No existen variables privadas de instancia Por convención un nombre prefijado con un guión bajo debería

tratarse como una parte no pública de la API

Cualquier identificador con 2 guiones bajos *\_\_algo* es textualmente reemplazado por

\_nombredeclase\_\_algo

). Se modifica el nombre del identificador sin importar su posición sintáctica, siempre y cuando ocurra dentro de la definición de una clase.

La modificación de nombres es útil para dejar que las subclases sobreescriban los métodos sin romper las llamadas a los métodos desde la misma clase.

class Mapeo: def \_\_init\_\_(self, iterable):

self.lista\_de\_items = []

self. actualizar(iterable)

def actualizar(self, iterable):

for item in iterable:

self.lista\_de\_items.append(item)

```
__actualizar = actualizar # copia privada del
actualizar() original class SubClaseMapeo(Mapeo):
```
def actualizar(self, keys, values):

# provee una nueva signatura para actualizar()

# pero no rompe \_\_init\_\_()

for item in zip(keys, values): self.lista\_de\_items.append(item)

#### **Iteradores / Generadores**

la sentencia for llama a iter() en el objeto contenedor. La función devuelve un objeto iterador que define el método \_\_next () que accede elementos en el contenedor de a uno por vez. Cuando no hay más elementos, \_\_next\_() levanta una excepción StopIteration que le avisa al bucle del for que hay que terminar.

Para implementar un iterador un método iter () que devuelva un objeto con un método \_\_next\_\_(). Si la clase define \_\_next\_\_(), entonces alcanza con que iter () devuelva self:

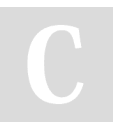

By **juliancnn** [cheatography.com/juliancnn/](http://www.cheatography.com/juliancnn/) Published 17th February, 2020. Last updated 17th February, 2020. Page 4 of 10.

## Python3 para principiantes Cheat Sheet by [juliancnn](http://www.cheatography.com/juliancnn/) via [cheatography.com/106895/cs/21454/](http://www.cheatography.com/juliancnn/cheat-sheets/python3-para-principiantes)

#### **Iteradores / Generadores (cont)**

Se escriben como funciones regulares pero usan la sentencia yield cuando quieren devolver datos. Cada vez que se llama next() sobre él, el generador continúa desde donde dejó (y recuerda todos los valores de datos y cual sentencia fue ejecutada última).

Expresiones generadoras: Algunos generadores simples pueden ser codificados concisamente como expresiones usando una sintaxis similar a las listas por comprensión pero con paréntesis en vez de corchetes. Estas expresiones se utilizan en situaciones donde el generador es usado inmediatamente por una función que lo contiene. Las expresiones generadoras son más compactas pero menos versátiles que definiciones completas de generadores, y tienden a utilizar menos memoria que las listas por comprensión equivalentes.

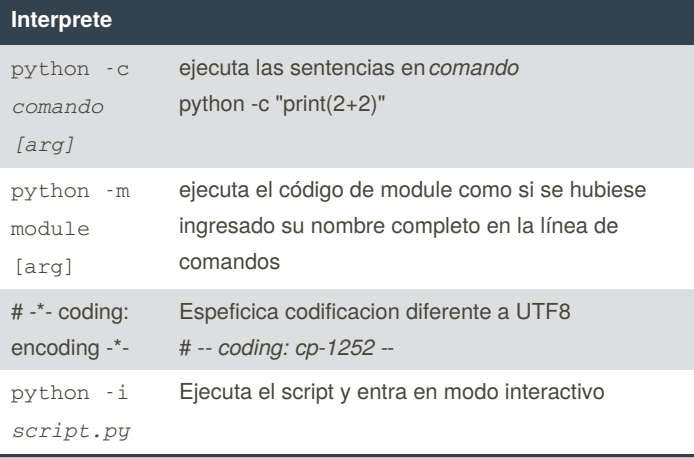

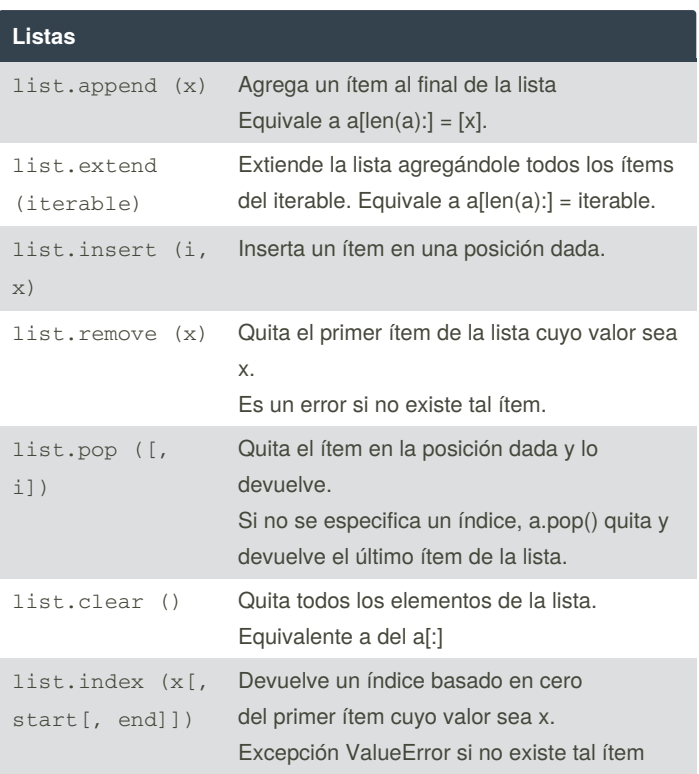

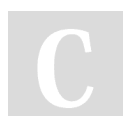

### By **juliancnn**

[cheatography.com/juliancnn/](http://www.cheatography.com/juliancnn/)

Published 17th February, 2020. Last updated 17th February, 2020. Page 5 of 10.

## Python3 para principiantes Cheat Sheet by [juliancnn](http://www.cheatography.com/juliancnn/) via [cheatography.com/106895/cs/21454/](http://www.cheatography.com/juliancnn/cheat-sheets/python3-para-principiantes)

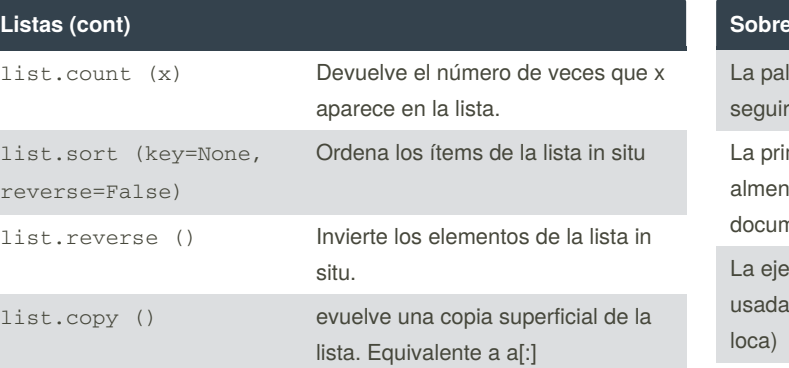

Tipo de datos mutables.

Pueden ser indexadas y rebanadas.

Pueden contener diferentes tipos (mala practica)

Las rebanada devuelve una copia superficial de la lista

Ineficiente para tratar como FIFO, usar 'from collections import

deque'

#### **Funciones comunes**

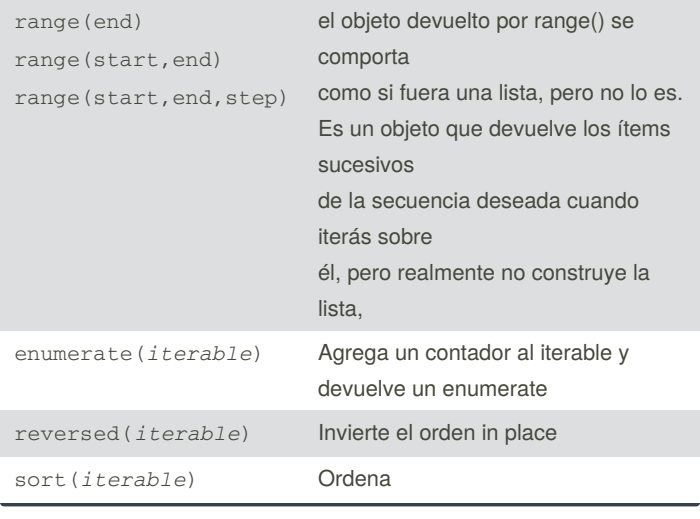

#### **Sobre funciones**

labra reservada def se usa para definir funciones. Debe rle el nombre de la función y la lista de parámetros

mer sentencia del cuerpo de la función puede ser opcionite una cadena de texto literal; esta es la cadena de texto de nentación de la función, o docstring.

ecución de una función introduce una nueva tabla de símbolos para las variables locales de la función (tabla de símbolos

La referencia a variable mira las tablas en orden:

1) Tabla de simbolos local.

2)Tabla de simbolos local de la funcion externa

3) Tabla de simbolos global

4) Nombres predefinidos

#### **Cadenas de texto de documentación**

La primer línea debe ser siempre un resumen corto y conciso del propósito del objeto. No se debe mencionar explícitamente el nombre o tipo del objeto.

Esta línea debe empezar con una letra mayúscula y terminar con un punto.

Si hay más líneas en la cadena de texto de documentación, la segunda línea debe estar en blanco, separando visualmente el resumen del resto de la descripción. Las líneas siguientes deben ser uno o más párrafos describiendo las convenciones para llamar al objeto, efectos secundarios, etc

#### **Argumento de funciones**

```
def ventadequeso(tipo, *argumentos,
**palabrasclaves):
   print("-- ¿Tiene", tipo, "?")
    print("-- Lo siento, nos quedamos sin", tipo)
    for arg in argumentos:
       print(arg)
   print(" - " * 40)
```
### By **juliancnn**

[cheatography.com/juliancnn/](http://www.cheatography.com/juliancnn/)

Published 17th February, 2020. Last updated 17th February, 2020. Page 6 of 10.

### Python3 para principiantes Cheat Sheet by [juliancnn](http://www.cheatography.com/juliancnn/) via [cheatography.com/106895/cs/21454/](http://www.cheatography.com/juliancnn/cheat-sheets/python3-para-principiantes)

**Argumento de funciones (cont)**

```
for c in palabrasclaves:
        print(c, ":", palabrasclaves[c])
ventadequeso("Limburger",
    "Es muy liquido, sr.",
    "Realmente es muy muy liquido, sr.",
    cliente="Juan Garau",
   vendedor="Miguel Paez",
-- ¿Tiene Limburger ? -- Lo siento, nos quedamos
sin Limburger Es muy liquido, sr. Realmente es muy
muy liquido, sr.
---------------------------------------- cliente :
Juan Garau vendedor : Miguel Paez puesto : Venta de
Queso Argentino
   puesto="Venta de Queso Argentino"
# Otro ejemplo
>>> def loro(tension, estado='rostizado', accion‐
='explotar'):
... print("-- Este loro no va a", accion, end=' ')
... print("si le aplicás", tension, "voltios.",
end=' '')... print("Está", estado, "!")
>>> d = {"tension": "cinco mil", "estado": "dem‐
acrado",
... "accion": "VOLAR"}
>>> loro(**d)
-- Este loro no va a VOLAR si le aplicás cinco mil
voltios. Está demacrado !
```
Cuando un parámetro formal de la forma \*\*nombre está presente al final, recibe un diccionario conteniendo todos los argumentos nombrados excepto aquellos correspondientes a un parámetro formal.

Puede ser combinado con un parámetro formal de la forma \*nombre que recibe una tupla conteniendo los argumentos posicionales además de la lista de parámetros formales. (*nombre debe ocurrir antes de* \*nombre).

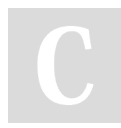

## By **juliancnn**

[cheatography.com/juliancnn/](http://www.cheatography.com/juliancnn/)

Published 17th February, 2020. Last updated 17th February, 2020. Page 7 of 10.

Sponsored by **ApolloPad.com** Everyone has a novel in them. Finish Yours! <https://apollopad.com>

### **Lista de comprensión**

```
[(x, y) for x in [1,2,3] for y in [3,1,4] if x !=
y]
[(1, 3), (1, 4), (2, 3), (2, 1), (2, 4), (3, 1),(3, 4)]
# Es equivalente a:
combs = [1]for x in [1,2,3]:
   for y in [3,1,4]:
       if x := y:
            combs.append((x, y))
# Printeo
combs
[(1, 3), (1, 4), (2, 3), (2, 1), (2, 4), (3, 1),(3, 4)]
```
Una lista de comprensión consiste de corchetes rodeando una expresión seguida de la declaración for y luego cero o más declar‐ aciones for o if. El resultado será una nueva lista que sale de evaluar la expresión en el contexto de los for o if que le siguen.

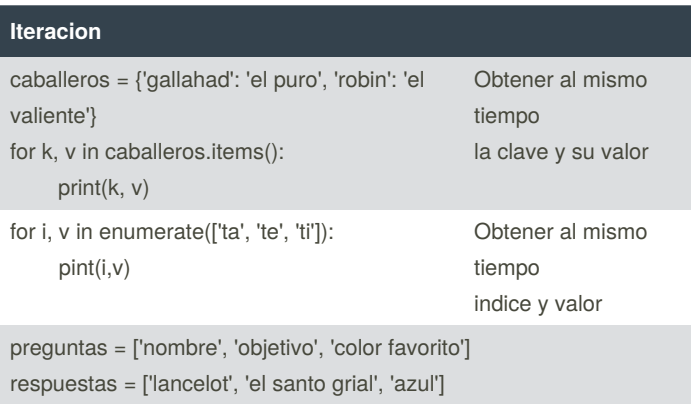

print('Cual es tu {0}? {1}.'.format(p, r))

## Python3 para principiantes Cheat Sheet by [juliancnn](http://www.cheatography.com/juliancnn/) via [cheatography.com/106895/cs/21454/](http://www.cheatography.com/juliancnn/cheat-sheets/python3-para-principiantes)

#### **Sobre condiciones**

Las condiciones usadas en las instrucciones while e if pueden contener cualquier operador, no sólo comparaciones.

Los operadores de comparación **in** y **not in** verifican si un valor está (o no está) en una secuencia.

Los operadores **is** e **is not** comparan si dos objetos son realmente el mismo objeto; esto es significativo sólo para objetos mutables como las listas.

Todos los operadores de comparación tienen la misma prioridad, la cual es menor que la de todos los operadores numericos

Las comparaciones pueden encadenarse. Por ejemplo,  $a < b$  == c verifica si a es menor que b y además si b es igual a c.

Las comparaciones pueden combinarse mediante los operadores booleanos and y or, y el resultado de una comparación puede negarse con not. Estos tienen prioridades menores que los operadores de comparación; entre ellos not tiene la mayor prioridad y or la menor, o sea que A and not B or C equivale a (A and (not B)) or C.

Operadores booleanos **and** y **or** son los llamados operadores cortocircuito: sus argumentos se evalúan de izquierda a derecha, y la evaluación se detiene en el momento en que se determina su resultado.

Cuando se usa como un valor general y no como un booleano, el valor devuelto de un operador cortocircuito es el último argumento evaluado

non\_nulo = cadena1 or cadena2 or cadena3 non\_nulo 'Trondheim'

By **juliancnn** [cheatography.com/juliancnn/](http://www.cheatography.com/juliancnn/) Published 17th February, 2020. Last updated 17th February, 2020. Page 8 of 10.

#### **Tuplas y secuencias**

Una tupla consiste de un número de valores separados por comas

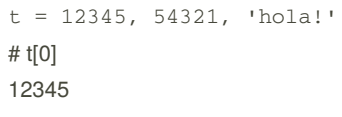

t (12345, 54321, 'hola!')

Las tuplas son inmutables, perosí se puede crear tuplas que contengan objetos mutables, como las listas.

 $x, y, z = t$  desempaqueta la tupla

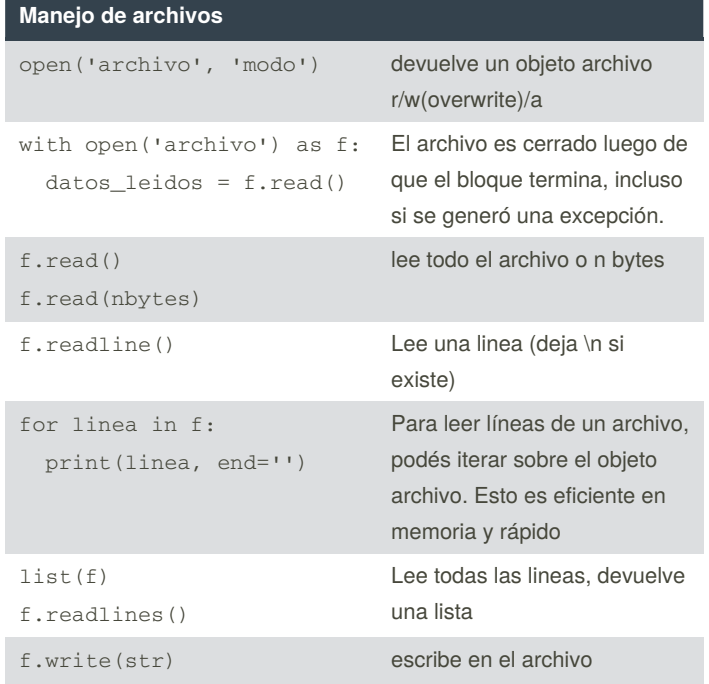

## Python3 para principiantes Cheat Sheet by [juliancnn](http://www.cheatography.com/juliancnn/) via [cheatography.com/106895/cs/21454/](http://www.cheatography.com/juliancnn/cheat-sheets/python3-para-principiantes)

#### **Manejo de archivos (cont)**

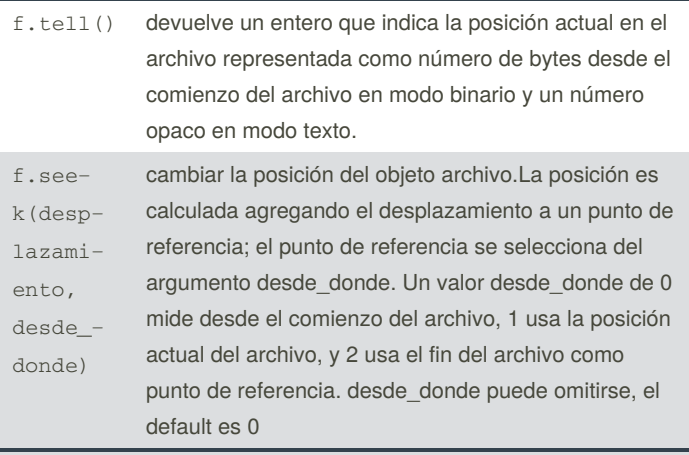

Si se agrega b al modo el archivo se abre en modo binario. Se debería usar este modo para todos los archivos que no contengan texto ya que cuando se lee en modo texto, por defecto se convierten los fines de lineas que son específicos a las plataformas (\n en Unix, \r\n en Windows) a solamente \n ropiendo si es binario el archivo

### **Clases**

Soporta herencia multiple

(dinamico) Se crean en tiempo de ejecución, y pueden modificarse luego de la creación.

Los miembros de la clase son publicos (En terminologia de c++)

Todas las funciones miembro son [virtuales](https://es.wikipedia.org/wiki/Funci%25C3%25B3n_virtual).

No hay atajos para hacer referencia a los miembros del objeto desde sus métodos: la función método se declara con un primer argumento explícito que representa al objeto, el cual se provee implícitamente por la llamada

Como en Smalltalk, las clases mismas son objetos

Los tipos de datos integrados pueden usarse como clases base para que el usuario los extienda.

Hay sobrecarga de operadores

#### **objetos clases, metodos e instancias**

una definición de clase, se crea un nuevo espacio de nombres, el cual se usa como ámbito local. y Cuando una definición de clase se finaliza normalmente se crea un objeto clase.

soportan dos tipos de operaciones: hacer referencia a atributos e instanciación.

doc\_también es un atributo válido, que devuelve la documentación asociada a la clase

x = MiClase(), crea una nueva instancia de la clase

Los miembros pueden ser de existencia dinamica, la clase es mutable

x.f() es exactamente equivalente a MiClase.f(x)

Los atributos de datos tienen preferencia sobre los métodos con el mismo nombre;

El ámbito global asociado a un método es el módulo que contiene su definición. (Una clase nunca se usa como un ámbito global.)

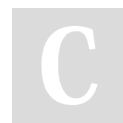

#### By **juliancnn**

[cheatography.com/juliancnn/](http://www.cheatography.com/juliancnn/)

Published 17th February, 2020. Last updated 17th February, 2020. Page 9 of 10.

## Python3 para principiantes Cheat Sheet by [juliancnn](http://www.cheatography.com/juliancnn/) via [cheatography.com/106895/cs/21454/](http://www.cheatography.com/juliancnn/cheat-sheets/python3-para-principiantes)

#### **objetos clases, metodos e instancias (cont)**

Todo valor es un objeto, y por lo tanto tiene una clase (también llamado su tipo). Ésta se almacena como objeto. class\_\_.

`def \_\_init (self):

self.datos = []`

Cuando se instancia se llama al metodo init de la clase.

usar verbos para los métodos y sustantivos para los atributos.

#### **Herencia**

class ClaseDerivada(ClaseBase):

Las referencias a métodos se resuelven de la siguiente manera: \*se busca el atributo de clase correspondiente,descendiendo por la cadena de clases base si es necesario, y la referencia al método es válida si se entrega un objeto función.

un método de la clase base que llame a otro método definido en la misma clase base puede terminar llamando a un método de la clase derivada que lo haya redefinido. por que todas los metodos son virtuales

Hay una manera simple de llamar al método de la clase base direct‐ amente: simplemente llamás a ClaseBase.metodo(self, argumentos)

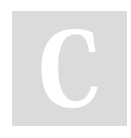

By **juliancnn** [cheatography.com/juliancnn/](http://www.cheatography.com/juliancnn/) Published 17th February, 2020. Last updated 17th February, 2020. Page 10 of 10.